# **Prototipo de interfaz de enlace de datos Ethernet/ Wip**

Juan Carlos Merlano Duncan\*, Luis Ricardo Orozco Ebratt\*\*, María Gabriela Calle Torres\*\*\*

#### **Resumen**

*El grupo de Investigación en Telecomunicaciones y Señales de la Facultad de Ingeniería Electrónica de la Universidad del Norte comenzó la elaboración de un proyecto, conocido como Wireless IP, por medio del cual un computador portátil pudiera tener acceso a la red cableada de la Universidad utilizando una comunicación inalámbrica, teniendo como base el estándar IEEE 802.11b.*

*La parte de hardware del proyecto Wireless IP se dividió en tres módulos, desarrollados por tres grupos de manera independiente: Interfaz de Enlace de Datos Ethernet / WIP, Modem Banda Base y RF y Potencia.*

*En este artículo se describe el diseño, construcción y funcionamiento de la Interfaz de Enlace de Datos Ethernet / WIP y su interconexión con los demás módulos, así como los resultados obtenidos al conectar un computador a una red cableada usando la Interfaz. Todas las pruebas se realizaron utilizando cables, emulando las funciones de los demás grupos.*

**Palabras claves***:* CSMA/CD, CSMA/CA, MPDU, MSDU, Ethernet, Interfaz Ethernet/ WIP.

#### **Abstract**

*The Telecommunications and Signals Research Group of the Electronics Engineering Program at Universidad del Norte started a project, known as Wireless IP, in which a laptop could have access to the wired computer network of the University using a wireless communication link, based in IEEE standard 802.11b.*

*The hardware part of the Wireless IP project was divided in three modules developed by three groups in an independent way: Ethernet/WIP Data Link Interface, Baseband Modem and RF and Power.*

<sup>\*</sup> Estudiante de Ingeniería Electrónica, Universidad del Norte, Barranquilla (Colombia). *juank@servi-web.com*

<sup>\*\*</sup> Estudiante de Ingeniería Electrónica, Universidad del Norte, Barranquilla (Colombia). *luisorozco@servi-web.com*

<sup>\*\*\*</sup> Ingeniera Electrónica, Universidad Pontificia Bolivariana, Medellín (Colombia). Especialista en Redes de Computadores, Universidad del Norte, Barranquilla (Colombia). Docente y Directora del Programa de Ingeniería Electrónica, Universidad del Norte. *mcalle@uninorte.edu.co*

*This article describes the design, operation and implementation of the Ethernet/ WIP Interface and its interconnection with the other modules. The results of connecting a computer to a wired network through the Interface are also given. All tests were done using wired connections, emulating functions performed by the rest of the groups.*

Key words: CSMA/CD, CSMA/CA MPDU, MSDU, Ethernet, Ethernet/WIP Interface.

### **1.** INTRODUCCIÓN

Con el avance de las comunicaciones, las redes inalámbricas de computadores son cosa cotidiana en muchos lugares del mundo. Colombia no es ajena a dicha tendencia, y sin embargo, la tradición del país es de importar tecnología, y muy poco se hace por desarrollar dispositivos electrónicos de alto nivel.

En este proyecto se diseñó y construyó un sistema de comunicación entre computadores en redes de área local, trabajando en el nivel de enlace de datos dentro del modelo de referencia osi (Open Systems Interconnection ISO/IEC 7498). Se permitió la conexión entre las redes definidas por los estándares IEEE 802.3 e IEEE 802.11b.

En estos estándares se dan guías sobre las funciones que debe realizar cada entidad dentro del modelo de comunicaciones y se informa sobre los tipos de trama, temporizaciones y algoritmos de comunicaciones que deben soportar los equipos que cumplan con dicho estándar. La manera en que se deben llevar a la práctica dichas funciones queda abierta para que cada fabricante las implemente como quiera, siempre que cumpla con lo mínimo mostrado en el estándar.

En dispositivos de comunicaciones comerciales, normalmente los fabricantes no ponen a disposición del público la manera en que dichos equipos funcionan. Tampoco se encuentra mucha información publicada al respecto, y en el caso específico del funcionamiento de dispositivos que utilizaran la norma 802.11b, no había información en el momento de iniciar este proyecto. Hoy en día se pueden encontrar referencias a dispositivos *on-chip* para la norma 802.11a, como el presentado en [14], o descripciones muy generales para el nivel MAC de dispositivos basados en la norma 802.11b, como el Prism3 de Conexant, mostrado en [15], pero el detalle de un dispositivo de este tipo no está documentado en fuentes fácilmente accesibles para el público.

Este proyecto permitió materializar en un prototipo *hardware* las principales partes de los estándares mencionados, utilizando dispositivos y tecnologías accesibles para estudiantes de pregrado de Ingeniería Electrónica. Con esto se dio un paso hacia adelante en la comprensión y utilización de estándares mundiales para la construcción de dispositivos de comunicaciones en Colombia.

#### **2.** REQUERIMIENTOS DEL SISTEMA

En la figura 1 se muestra el esquema general del proyecto Wireless IP. La interfaz Ethernet/WIP es igual para los dos extremos de la comunicación: por un lado se conecta con un puerto 802.3 (bien sea en el computador portátil o en un switch) y por el otro con la capa física de la red inalámbrica (mostrada en la figura como el bloque «Comunicación RF» y que comprende el trabajo realizado por otros dos grupos dentro del proyecto Wireless IP).

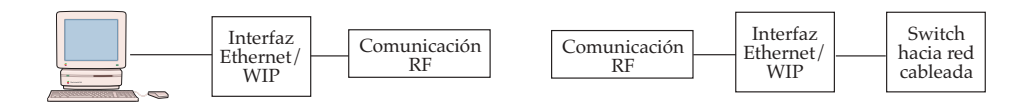

**Figura 1**. Esquema general de la red Wireless IP

Es necesario entonces tener acceso al medio físico de ambas redes, por lo cual se deben realizar las funciones de control de acceso a estos dos medios e intercambiar las unidades de datos de cliente MAC entre las entidades respectivas.

La comunicación física que se debe usar en la parte cableada de la Interfaz debe ser compatible con la red cableada existente, la cual es de tipo IEEE 802.3 en tasas de 10 o 100 megabits por segundo. Se utiliza el esquema 10BASE-T, en el cual se realiza una comunicación serial, banda base con codificación Manchester a 10 megabits por segundo sobre dos pares de cobre trenzados de máximo 100 metros de longitud.

La capa MAC en la red cableada utiliza un sistema conocido comúnmente como Ethernet II, el cual no restringe su nivel de Control de Enlace Lógico al estándar IEEE 802.2. En el caso de que este estándar no sea implementado, la capa de enlace de datos deja las funciones de control de flujo a las capas de

transporte y red. De todas maneras, se deben respetar los formatos de trama dados por el estándar 802.3.

Como base para realizar el protocolo de acceso al medio de transmisión inalámbrico se tiene el estándar IEEE 802.11. Debido a la complejidad del estándar, sólo se implementaron aquellos servicios que garantizaran el intercambio de los datos que se quieren enviar. No se desarrollaron funciones como encripción ni movilidad entre diferentes áreas de cobertura. Sin embargo, se mantuvieron totalmente los formatos de trama dados por el estándar.

Una vez que se inicie la transmisión inalámbrica de las tramas, la Interfaz debe verificar la validez de las mismas, procesar las válidas y descartar las no válidas y las duplicadas, distinguir entre diferentes tipos de tramas, y por último, informar a la entidad correspondiente el estado de las tramas que se reciban, que sean de su interés.

La Interfaz debe garantizar el intercambio de información de manera inalámbrica a una tasa de 1 Mbps, la cual está limitada por la entidad de transmisión física.

El dispositivo debe estar en la capacidad de tolerar y controlar el flujo de datos a diferentes tasas por parte de las dos entidades MAC presentes en el dispositivo (802.11 y 802.3) y almacenar las MSDU en una memoria temporal para su posterior transmisión.

#### **2.1.** REQUERIMIENTOS DE DISEÑO PARA EL HARDWARE

Es importante resaltar que los requerimientos de tamaño y potencia no eran objetivos directos dentro del proyecto. Sin embargo, se tuvo en cuenta que la Interfaz debe ser diseñada para que en un futuro sea utilizada en equipos portátiles y finalmente móviles. Por esto, los diseños se orientaron hacia un bajo consumo de potencia y con el menor volumen y peso posibles.

La más alta frecuencia de reloj del sistema debe permitir la mayor velocidad de comunicación que se debe soportar, es decir, los 10 megabits por segundo de la red cableada.

En dicha red se pueden tener en un mismo momento dos señales completamente independientes: la señal de transmisión y la señal de recepción. Por esto, es necesario manejar simultáneamente dos señales banda base asíncronas de 10 megabits por segundo.

Adicionalmente, la sincronización y la temporización requeridas para el control de acceso y el intercambio de tramas en el medio inalámbrico es completamente independiente de los procesos que se van dando en el resto de la entidad. Por ejemplo: la Interfaz Ethernet/WIP puede recibir una trama de la red inalámbrica en cualquier momento, sin importar que en ese mismo momento se estén recibiendo tramas de la red cableada.

Por esto, se tienen que soportar varios procesos de manera simultánea, y con capacidad para ir recibiendo los datos en las dos entidades receptoras y guardándolos en una memoria temporal, para luego transmitirlos a una tasa tal que no sature al receptor.

Como mínimo para hacer posible la comunicación entre dos estaciones se requiere poder almacenar dos MSDU, que pueden ser de máximo 1.500 bytes, para un total de 3.000 bytes. La capacidad de almacenamiento necesaria aumenta si se incrementa el número de estaciones, ya que se requiere almacenar las tramas que van llegando al tiempo, provenientes de todas ellas.

Por otro lado, es necesario tener un registro de las estaciones de la red cableada que se comunican con la red inalámbrica, para poder redirigir las tramas que se reciben en el medio inalámbrico hacia la red cableada. De esta manera se requiere capacidad de almacenamiento temporal adicional para almacenar las direcciones MAC de dichas estaciones de la red cableada .

Se definió un número de 32 estaciones de la red cableada que pretenden acceder a la red inalámbrica en un mismo momento. Debido a esto, se requiere capacidad en memoria para almacenar 32 direcciones MAC como asociadas en el punto de acceso a la red cableada, y también se debe poder almacenar 64 tramas, 32 que vienen desde la red cableada hacia la red inalámbrica y 32 en sentido contrario.

Por todo esto, la capacidad de almacenamiento temporal requerida es, como mínimo:

 $32*1500 + 32*1500 + 32*6 = 96384$  bytes

Para que una trama que viene del medio inalámbrico se transmita por el medio cableado o viceversa, dicha trama debe llegar completa y ser verificada en la Interfaz, para luego comenzar a transmitirla. Esto aumenta el tiempo de tránsito de la trama. Por ello, se debe tener un modo de procesamiento que no agregue más retardo al que ya se tiene. Y que trabaje de modo concurrente para los diferentes procesos.

Por otro lado, se requiere una unidad de procesamiento que desarrolle funciones de temporización, que es una las partes más importantes en las entidades de control de acceso al medio. Se debe generar diferentes temporizadores, entre ellos los siguientes:

- Tiempos del espacio entre tramas del controlador de acceso al medio IEEE 802.3 (InterFrameGap).
- Tiempos de los espacios entre tramas IEEE 802.11.
- El tiempo de espera aleatorio dado por el procedimiento de retroceso exponencial.

## **3.** DESCRIPCIÓN DEL DISEÑO

El diagrama de la figura 2 presenta un esquema más detallado de la red del proyecto macro Wireless IP.

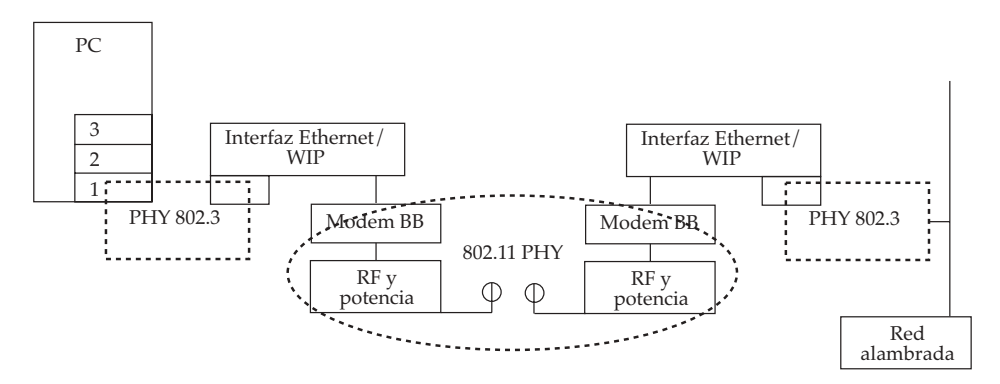

**Figura 2.** Esquema detallado de la red Wireless IP

En la figura se muestra el computador que pretende obtener los recursos de la red LAN de la Universidad; dentro de este computador se observa una caja compuesta por tres segmentos, uno encima del otro, numerados del 1 hasta el 3, los cuales corresponden, respectivamente, a los niveles físico, de enlace de datos y de red, de acuerdo con el modelo OSI.

La capa 2 dibujada en el computador se comunica con la Interfaz desarrollada en este proyecto usando el protocolo IEEE 802.3, como entidades pares. En la figura 2, el rectángulo de líneas punteadas simboliza el medio físico entre la Interfaz y el computador.

La Interfaz Ethernet / WIP se comporta como dos tipos de entidades al mismo tiempo: hacia el PC se comporta como una entidad 802.3 y hacia el otro lado como una entidad 802.11. Las dos interfaces de la figura 2 se comunican vía inalámbrica como dos entidades pares 802.11 y usan un medio físico especificado por el estándar, como se muestra con el óvalo formado por líneas punteadas, correspondiente a los proyectos complementarios.

En la figura 3 se muestran los componentes de la Interfaz Ethernet / WIP.

La Interfaz Ethernet / WIP contiene las dos entidades de control de acceso al medio, las cuales se comunican por medio de una entidad cliente MAC, a través de la cual se intercambian las MSDU usando las primitivas de servicio correspondientes.

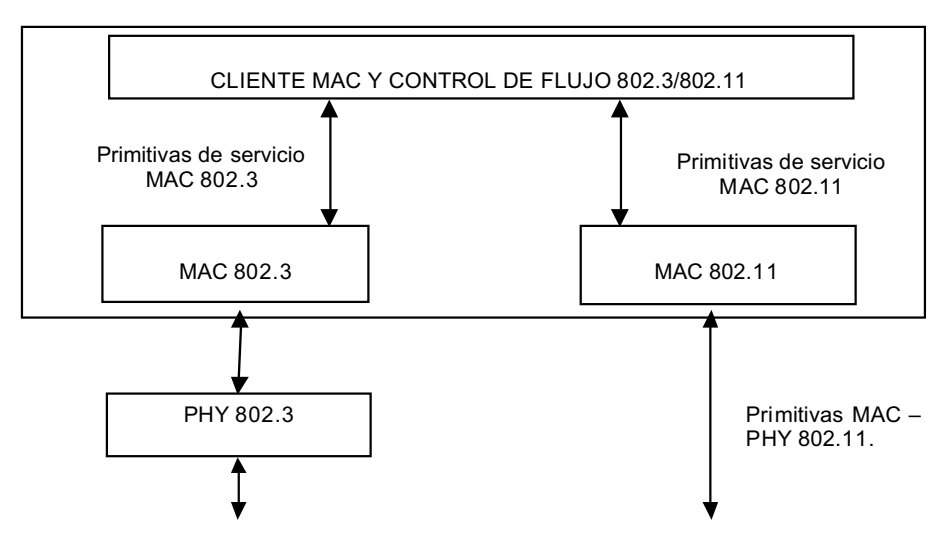

**Figura 3.** Diagrama de Bloques Interfaz Ethernet/WIP

Ambas entidades MAC se comunican con su respectiva entidad física usando las primitivas de servicio dadas por los respectivos estándares, intercambiando MPDU.

Los bloques mostrados en la figura 3 fueron implementados utilizando VHDL sobre una FPGA Spartan IIE XC2S100E de Xilinx, de cien mil compuertas lógicas. Para cargar la configuración de dicho dispositivo cada vez que se enciende, se utiliza un circuito integrado configurador PROM XC18V01 de Xilinx. Se utilizó también una memoria RAM estática asíncrona Cypress CY7C1019CV, con capacidad de 131072 bytes, para almacenar las MSDU recibidas.

La herramienta de síntesis y descripción utilizada en este proyecto fue ISE y la herramienta de simulación fue ModelSim XE.

El bloque PHY 802.3 permite la comunicación física, y se realizó por medio del integrado Intel LXT905, el cual es un transceptor Ethernet 10BASE-T. Dicho integrado genera la señal Manchester pasando por un transformador magnético spara colocarse en el par diferencial de transmisión por medio de un conector RJ45.

A continuación se explicará cada uno de los bloques mostrados en la figura 3.

## **3.1.** CLIENTE MAC

Esta entidad realiza el control necesario sobre los recursos de almacenamiento de datos en la Interfaz, y da a ambas entidades MAC los parámetros requeridos para la construcción de las primitivas de servicio.

El cliente MAC no examina los datos, sólo los conmuta entre los bloques MAC.

El control de flujo sobre estos datos se hace habilitando las recepciones en las entidades MAC; si la memoria está llena, se deshabilita la correspondiente recepción.

Cuando el bloque cliente MAC recibe la indicación correspondiente a la correcta recepción de una MSDU por medio de las primitivas de servicio MAC de cualquiera de las dos entidades MAC presentes en la Interfaz, dicho bloque genera la primitiva de solicitud en la otra entidad MAC para transmitir la MSDU.

## **3.2.** MAC 802.11

Cada vez que la entidad cliente MAC le solicite la transmisión de una MSDU, el bloque MAC 802.11 realizará las siguientes funciones:

- Entramado 802.11 correspondiente, por medio del cual se crea una MPDU 802.11 a partir de la MSDU. El formato de las tramas utilizadas en este proyecto se muestra en el numeral 3.2.1.
- Acceso al medio de transmisión, determinando el momento en que se empezará a transmitir las tramas creadas en el paso anterior, usando el método CSMA/CA descrito en el numeral 3.2.2
- Asociación: esta función se encarga de guardar en una tabla la dirección MAC de origen de la estación que inicia la transmisión.

El otro evento que puede ocurrir es que llegue una trama a través del medio inalámbrico. En este caso, la capa física informa a la capa MAC y ésta activará la ejecución de las siguientes funciones:

- Los datos recibidos se guardan en memoria. En caso de que la MPDU no sea de datos, no se realiza desentramado. Sólo se analizan los campos de la trama, para que la unidad de control decida el paso que se debe seguir.
- Comprobación de que la dirección MAC de destino corresponde con alguna de las direcciones MAC asociadas en la tabla. Si la dirección MAC no está ya en la tabla, no realiza ninguna labor adicional, pues se entiende que no forma parte de la red cableada, y por esto no se requiere enviar la MPDU hacia el puerto 802.3.
- Determinación del tipo de trama con que se responderá, si es necesario.

### 3.2.1. **Formato de las tramas**

Las tramas que se muestran a continuación, junto con las funciones que generan a partir de ellas, son creadas y ejecutadas por la entidad MAC 802.11 dentro de su función de entramado; en la de desentramado, en la capa MAC 802.11 de destino se realizan los procesos inversos.

- **RTS**: Trama de control usada para reservar el canal durante el tiempo necesario para transmitir una MSDU tipo unicast. La envía la capa MAC 802.11 que quiere empezar a transmitir en el medio inalámbrico [5]. El formato para esta trama se muestra en la figura 4:
	- *FC*, indica el tipo de trama que se transmite, en este caso un RTS [5]. Duration, indica el tiempo en microsegundos que se pretende reservar el canal [5].
	- *RA*, identifica a la estación para la cual va dirigido el RTS [5].
	- *TA*, identifica a la estación que origina el RTS [5].
	- *FCS*, información para la detección de errores. Es igual para todas las tramas que se utilizan [5].

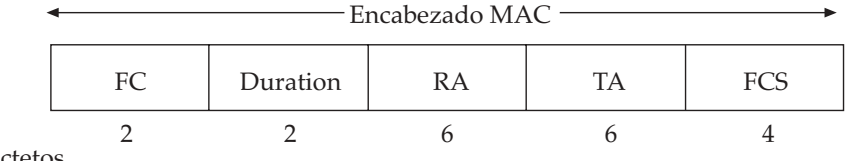

**Octetos** 

**Figura 4.** Formato de la trama RTS. Adaptado de [5]

• **CTS**: Trama de control que se utiliza para responder a una trama RTS y tiene el formato presentado en la figura 5: [5].

En este caso, el *FC* indica que se trata de una trama CTS.

*Duration* es la duración recibida en el RTS menos el tiempo necesario para transmitir el CTS.

*RA* es la dirección que se recibió en el campo TA de la trama RTS [5].

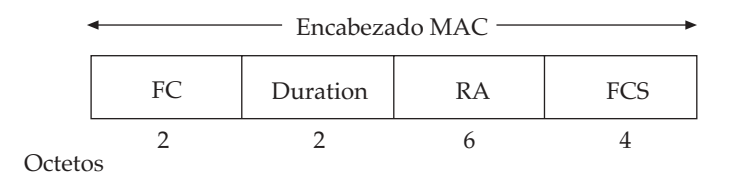

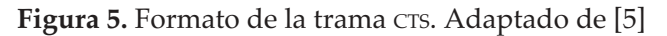

• **DATOS**: Con esta trama se transmiten los datos que se quiere enviar hacia la red inalámbrica [5]. Para este proyecto, dichos datos pueden venir de una estación que esté en la red cableada o que esté en la red inalámbrica. El formato de la trama se muestra en la figura 6.

Es posible que la trama de datos enviada tenga que pasar a través de varias estaciones intermedias antes de alcanzar el destino final. Estas estaciones intermedias se direccionan por medio de los campos *Address1* y *Address2. Address3* corresponde a la dirección de destino del receptor definitivo de la trama y Address4 corresponde a la dirección de origen de la primera estación que transmitió la trama [5]. Para este proyecto, Address 1 es igual que Address 3 (DA) y Address 2 es igual que Address 4 (SA).

El campo *Sequence* especifica el número de secuencia de la trama que se transmite, con el fin de evitar el procesado de tramas duplicadas [5].

El campo *Frame Body* contiene los datos que se quiere transmitir [5].

Las tramas de datos pueden ser de dos tipos: multicast o unicast. Si la trama que se transmite es una trama multicast, el campo *Duration* contendrá sólo ceros y no se espera acuse para la misma. En el caso contrario, el campo *Duration* contendrá la duración que garantice que la estación receptora de la trama responderá con el respectivo acuse [5].

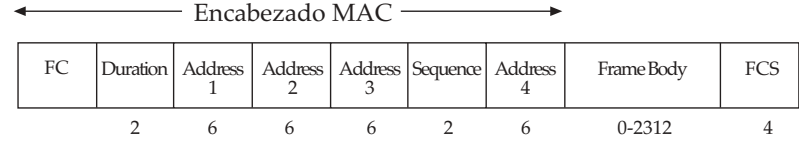

**Octetos** 

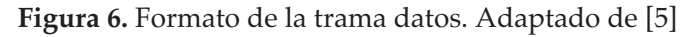

• **ACK**: Trama de control que se utiliza para confirmar la correcta recepción de una trama de DATOS. El formato de la trama de ACK se presenta en la figura 7: [5].

Para este proyecto, las tramas de acuse siempre tienen duración cero.

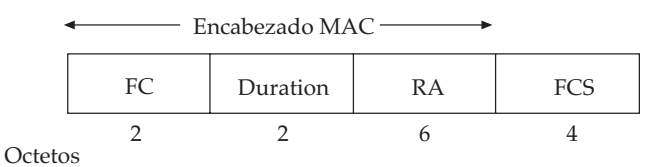

**Figura 7.** Formato de la trama ACK. Adaptado de [5]

## 3.2.2. **CSMA/CA**

El método de acceso al medio fundamental, DCF, dado por el estándar 802.11, es conocido como CSMA/CA. En esta técnica se incluye un conjunto de retardos que equivale a un esquema de prioridades. Estos retardos se denominan IFS (espacio entre tramas) [5]. El proceso es el siguiente:

Una estación que quiere transmitir una trama verifica el medio. Si éste está libre, la estación espera a ver si el medio permanece libre durante un tiempo igual a DIFS. Si es así, la estación puede transmitir inmediatamente. El receptor, después de recibir la trama (si la trama es del tipo de DATOSunicast), debe enviar una trama de acuse (ACK) independientemente del estado del medio después de esperar SIFS [5].

Si el medio está ocupado, la estación aplaza la transmisión, toma un número entero positivo aleatorio dentro de un rango inicial dado por un esquema de retroceso exponencial binario (PRNG), lo carga en el contador de retroceso y continúa supervisando el medio hasta que finalice la transmisión en curso [5].

Una vez que esto ha ocurrido, la estación espera otro DIFS, luego espera otro tiempo, conocido como un tiempo de ranura (aSlotTime), y disminuye en uno el contador de retroceso, y así en cada tiempo de ranura; si el medio permaneció libre hasta que dicho contador llega a cero y el medio aún sigue libre, la estación empieza a transmitir la trama [5].

Si el medio se ocupó durante la espera, la estación detiene el contador de retroceso y mantiene su valor, para que luego de que el medio se desocupe, nuevamente espere DIFS y siga disminuyendo el contador hasta el momento en que llegue a cero y pueda transmitir la trama [5].

Todas estas funciones se llevan a cabo por medio de bloques de VHDL, los cuales están comunicados por diferentes señales. Con base en los estados de dichas señales se decide la siguiente tarea que se va a ejecutar. Los bloques construidos para la parte 802.11 son los siguientes:

- DCF: encargado de la ejecución del algoritmo CSMA/CA, para determinar cuándo es posible realizar una transmisión.
- UNIDAD DE CONTROL: se encarga de controlar la transmisión y recepción de tramas, es decir, controlar el envío y recepción de RTS, CTS, DATOS o ACK.
- TRANSMISOR: se encarga de manejar las primitivas de transmisión con la capa física y de realizar el entramado 802.11.
- RECEPTOR: examina las primitivas de recepción provenientes de la capa física y se encarga del desentramado.
- CRC: se encarga de crear el FCS para las tramas transmitidas y de revisar el FCS de las tramas recibidas.
- TABLA: es una memoria interna en la cual se almacenan las direcciones MAC de las estaciones que inician una transmisión.
- MUX: se encarga de permitir el acceso de los bloques TRANSMISOR o RECEPTOR al CRC y a la TABLA.
- NAV: se encarga guardar en un contador la duración de las tramas que no van dirigidas hacia la entidad MAC 802.11.
- DIVISOR: se encarga de generar un reloj de 500 Kilohertz, para el intercambio de primitivas con la capa física.
- TIME OUT INTERVAL: genera una espera para determinar si se recibieron las tramas de respuesta adecuadas.

## **3.3.** MAC 802.3

Esta entidad se divide en dos bloques, los cuales trabajan independientemente: el bloque transmisor y el bloque receptor. De esta manera se permite la comunicación *full duplex*.

Para la comunicación de la entidad MAC 802.3 sólo se requiere que se cumpla un espacio entre tramas mínimo de 9.6 microsegundos. No es necesario realizar todas las funciones de CSMA/CD porque la Interfaz Ethernet / WIP sólo se comunica con un transmisor Ethernet a la vez de manera *full duplex* (el computador o el *switch*), por lo tanto no se comparte el medio y no se presentan colisiones.

De manera similar a la capa MAC 802.11, se pueden presentar dos eventos: que se reciba una trama proveniente de la entidad Cliente, o que se reciba una trama proveniente del medio físico.

## 3.3.1. **Formato de las tramas**

La figura 8 muestra el formato de la tramas 802.3, según se indica en el estándar IEEE; los campos de la trama son los siguientes:

- **PREAMBLE**: se usa para efectos de sincronización [4].
- **SFD**: consiste en la secuencia de bits 10101011, e indica el comienzo real de una trama [4].
- **DA**: especifica la dirección de la estación o estaciones a las que va dirigida la trama [4].
- **SA**: especifica la dirección de la estación que envío la trama [4].
- **LENGTH/TYPE**: campo de dos bytes que contienen la longitud del campo de datos de cliente MAC expresado en bytes o el tipo del cliente MAC [4].
- **MAC CLIENT DATA**: unidad de datos proporcionada por el cliente MAC, desde 46 hasta 1.500 bytes [4].
- **PAD**: bytes añadidos para asegurar que la trama tenga la mínima longitud [4].
- **FCS**: Campo de 32 bits de comprobación de redundancia cíclica, calculada teniendo en cuenta todos los campos excepto el de preámbulo, el SFD y el FCS [4].

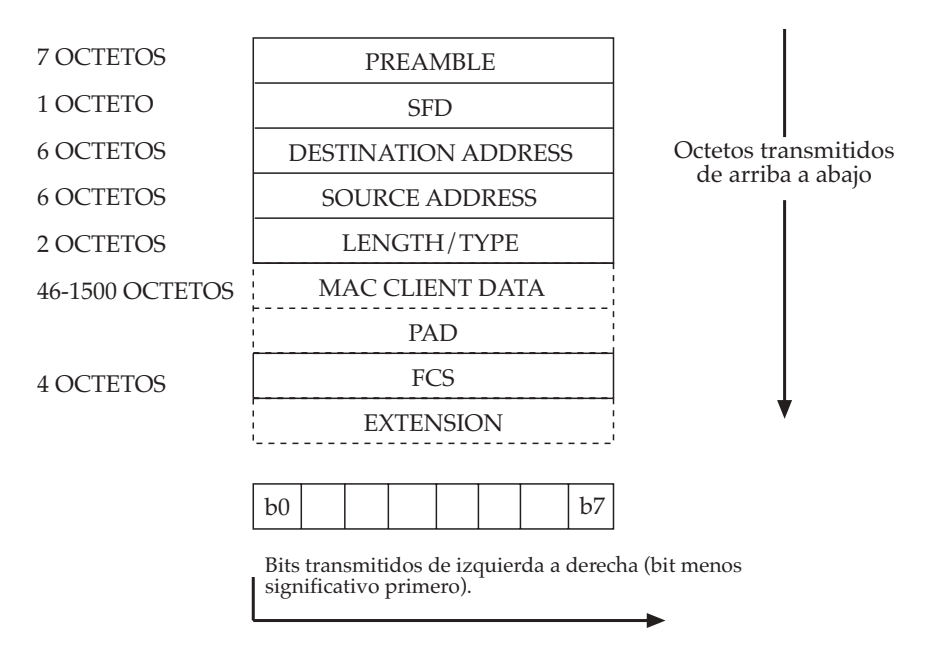

**Figura 8.** Formato de la trama 802.3 Tomado de [4]

A continuación se presentan los bloques de VHDL construidos para esta sección de la Interfaz:

## 3.3.2. **MAC 802.3 Transmisor**

El bloque transmisor cuenta con los siguientes componentes:

- TransmitFrame: encargado de transmitir una trama por medio de los otros bloques presentes en el bloque transmisor, manejar las primitivas correspondientes a la transmisión de una trama con la entidad cliente MAC y finalmente manejar la temporización y las esperas para saber en qué momento se puede empezar a transmitir, para lo cual se comunica con otro bloque llamado Defer.
- TransmitDataEncap: se encarga de conformar la trama MAC que se debe transmitir teniendo la MSDU dada por la entidad cliente MAC. Por ello, debe generar todos los campos de la trama, incluyendo el CRC.
- Defer: aquí se hace la temporización para indicarle al bloque TransmitFrame en qué momento puede ordenar el inicio de la transmisión de la trama en el medio físico.
- BitTransmiter: es el encargado de enviar los datos de los bytes de la trama en forma serial bit a bit y se los entrega a la entidad física por medio de las primitivas.

## 3.3.3. **MAC 802.3 Receptor**

El bloque receptor tiene los siguientes componentes:

- Receiveframe: es el encargado de generar las primitivas de indicación para informar a la entidad cliente MAC sobre el estado de la recepción, una vez que los otros bloques presentes en el receptor indiquen que ha llegado una trama.
- ReceiveDataDecap: encargado de extraer la MSDU de la trama recibida luego de haber comprobado que el campo de redundancia cíclica está correcto.
- BitReceiver: es el encargado de detectar la secuencia de una trama en recepción proveniente del transceiver. Dentro del bloque BitReceiver adicionalmente se toman los bits recibidos y se arman bytes, los cuales se van almacenando para finalmente poder entregar la MSDU a la entidad Cliente MAC: en este bloque se indica al bloque ReceiveFrame si la trama es lo suficientemente larga, si es demasiado larga o si el número de bits recibidos no es múltiplo de ocho.

### **4.** PRUEBAS Y RESULTADOS

La herramienta de descripción permite la realización de pruebas de escritorio sobre el diseño que se haya realizado. Estas pruebas consistieron en la generación de una trama de 64 bytes, la cual fue recibida inicialmente por la entidad 802.3 y almacenada en una memoria que también se describió en la prueba de escritorio. Seguidamente la trama fue transmitida por la entidad 802.11 en el formato correspondiente.

De esta manera se verificaron el envío de las tramas de control, el intercambio de datos y la ejecución del algoritmo CSMA/CA.

Adicionalmente, la generación de la redundancia para la detección de errores fue simulada inicialmente en MATLAB con el fin de comparar estos resultados con los obtenidos en la simulación y de corroborar el desempeño del *hardware*.

Luego se comenzó a enviar tramas de prueba entre dos computadores, y se conectó una Interfaz Ethernet / WIP a la tarjeta de red de cada computador. Las conexiones Ethernet se hicieron con cables cruzados. La conexión de la parte inalámbrica se realizó por medio de cables, emulando el comportamiento de los otros dos proyectos.

Utilizando un analizador de estados lógicos se pudo verificar el comportamiento de las señales que se transmitían, incluyendo el proceso de retroceso exponencial binario de la entidad MAC 802.11.

Por último, se realizaron pruebas reales de funcionamiento, las cuales se resumen en las tablas 1 y 2. La velocidad de conexión corresponde a la entidad MAC 802.3.

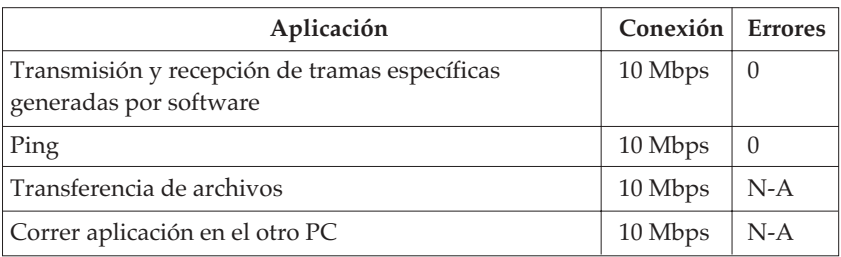

### **Tabla 1** Pruebas para conexión de dos computadores

### **Tabla 2** Pruebas para conexión de un computador con la Red de la Universidad del Norte

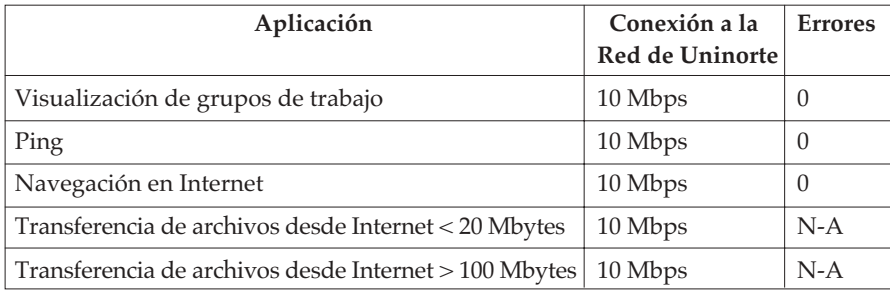

La Interfaz permitió realizar todas las pruebas. Para las dos últimas pruebas de cada tabla no se cuenta con datos específicos de la cantidad de errores. Sin embargo, los archivos fueron transferidos y consultados desde el computador que los solicitó, sin ningún problema y sin importar su tamaño.

Es importante resaltar que lo que se pretendía con el diseño y construcción de la Interfaz era simplemente la comunicación en la red. No se buscaba optimizar velocidades de transferencia ni disminuir retardos. Por esto, los resultados obtenidos se consideran altamente satisfactorios.

## CONCLUSIONES Y RECOMENDACIONES

Con este proyecto se demostró que en Colombia es posible construir un dispositivo que permita la comunicación entre una red inalámbrica y una red cableada a nivel de enlace de datos.

Gracias a esto se logró «abrir» una de las cajas negras con las cuales los ingenieros electrónicos deben trabajar cotidianamente, como es el caso de las interfaces de comunicación. Esto permitió un alto nivel de asimilación y de puesta en práctica de los conceptos que se obtienen de una manera más bien abstracta en diferentes asignaturas y en los estándares de organismos internacionales.

En particular, el diseño de la Interfaz se hizo de manera tal que el *hardware* es idéntico, bien sea si se va a conectar con un computador o si se va a conectar con la red cableada. Debido al uso del DCF, cada Interfaz es entonces un AP potencial, sin necesidad de hacer ningún cambio en el funcionamiento o en el

*hardware*, lo cual es algo poco usual en las redes inalámbricas de hoy, donde el punto de acceso tiene características y precio diferentes a las tarjetas de red.

Se espera con este proyecto sentar las bases para continuar con el desarrollo de dispositivos de comunicaciones de alto nivel tecnológico en el país. Esto puede ser posible utilizando dispositivos de lógica programable (cuyo costo y herramientas de desarrollo son bastante accesibles hoy en día) o explorando otras tecnologías.

Se recomienda para continuar con este proyecto, unir la Interfaz con las funciones de la capa física inalámbrica en un solo circuito integrado, el cual dependa en un mínimo de recursos externos, lo cual permite la viabilidad definitiva de la construcción de un dispositivo de red inalámbrico para ser usado en redes de área local.

Otras opciones para continuar con esta línea de investigación y desarrollo se encuentran en la mejora de la Interfaz, de tal manera que se permita la transición de un BSS a otro y la construcción de opciones de seguridad. Este último punto es muy importante hoy en día en las redes inalámbricas.

#### **GLOSARIO**

- ACK: acuse (Acknowledgment).
- CSMA/CA: acceso múltiple por detección de portadora con prevención de colisiones (Carrier Sense Multiple Access with Colission Avoidance).
- CSMA/CD: acceso múltiple por detección de portadora con detección de colisiones (Carrier Sense Multiple Access with Colission Detection).
- CTS: libre para enviar (Clear to Send)
- DA: dirección de destino (Destination Address).
- DCF: función de coordinación distribuida (Distributed Coordination Function).
- DIFS: espacio entre tramas para la función de coordinación distribuida (Distributed Coordination Function Interframe Space).
- FC: campo de control de la trama (Frame Control).
- FCS: campo de secuencia de comprobación de la trama (Frame Check Sequence).
- FPGA: arreglo de compuertas programables por campo (Field Programable Gate Array).
- IEEE: Instituto de Ingenieros Eléctricos y Electrónicos (The Institute of Electrical and Electronics Engineers, Inc.)
- IFS: espacio entre tramas (Interframe Space).
- ISE: software de diseño y construcción integrado de Xilinx (Integrated Software Enviroment).
- ISO: Organización Internacional de Estándares (International Standard Organization).
- MAC: control de acceso al medio (Medium Access Control).
- MPDU: unidad de datos de protocolo MAC (MAC Protocol Data Unit).
- MSDU: unidad de datos de servicio MAC (MAC Service Data Unit).
- PDU: unidad de datos de protocolo (Protocol Data Unit).
- PING: comando que envía paquete de datos de nivel 3 utilizado para verificar si una estacion está respondiendo en la red o no.
- PRNG: generador de números seudo aleatorios (Pseudo Random Number Generator).
- RA: dirección de recepción (Receiver Address).
- RF: radio frecuencia.
- RTS: petición para enviar datos (Request To Send).
- TRAMA BROADCAST: trama que va dirigida hacia todas las estaciones presentes en una LAN.
- TRAMA MULTICAST: trama que va dirigida hacia múltiples receptores.
- TRAMA UNICAST: trama que va dirigida hacia un único receptor.
- SA: dirección origen (Source Address).
- SIFS: espacio entre tramas corto (Short Interframe Space).
- SFD: Delimitador de inicio de trama (Start of Frame Delimiter).
- TA: dirección del transmisor (Transmitter Address).

### **Referencias**

- [1] TANENBAUM, A. S. (1997). *Redes de Computadores*, 3ª ed. México: Prentice-Hall.
- [2] STALLINGS, W. (2000). *Comunicaciones y Redes de Computadores*, 6ª ed. Madrid: Prentice-Hall.
- [3] Estándar IEEE 802. Standard for Local and Metropolitan Area Networks Overview and Architecture, IEEE, 2002.
- [4] Estándar IEEE 802.3, Carrier sense multiple access with collision detection (CSMA/CD) access method and physical layer specifications, IEEE, 2000.
- [5] Estándar IEEE 802.11, Wireless LANMedium Access Control (MAC) and Physical Layer (PHY) Specifications, IEEE,1999.
- [6] PARDO, F. & BOLUDA, J. (2000). VHDL, *Lenguaje para síntesis y modelado de circuitos*. Madrid: RA-MA.
- [7] TERES, Ll. *et al*. (1998). VHDL: *Lenguaje Estándar de diseño electrónico*. Madrid, McGraw-Hill, p. 35-133.
- [8] MENTOR Graphics Co. Manual de usuario de Renoir Design Series.
- [9] Xilinx, Inc. ISE Quick Start Tutorial. Tutorial básico sobre ISE.
- [10] Xilinx, Inc. ISE Constraint Guide. Manual de usuario para las constantes de síntesis soportadas en ISE.
- [11] Xilinx, Inc. Xilinx Synthesis Technology (XST) User Guide. Manual de usuario para la herramienta de síntesis de presente en ISE.
- [12] Caldera International, Inc. Framing Type. http://docsrv.sco.com:507/en/ NetConfigG/configparamsC.framing\_type.html.
- [13] Internet Society, RFC1010, Asigned Numbers. http://www.faqs.org/rfcs/ rfc1010.html
- [14] GRASS, E., *et al*. (2001, diciembre). IHP'GMBH, Petri Mahonen, University of Oulu. On the Single-Chip Implementation of a Hiperlan/2 and IEEE 802.11 a Capable Modem. IEEE Personal Communnications.
- [15] Conexant Systems Inc., Catálogo del producto Prism3. http://www.conexant.com/ products/entry.jsp?id=884